**FIFTH EDITION** 

# CORNERSTONES

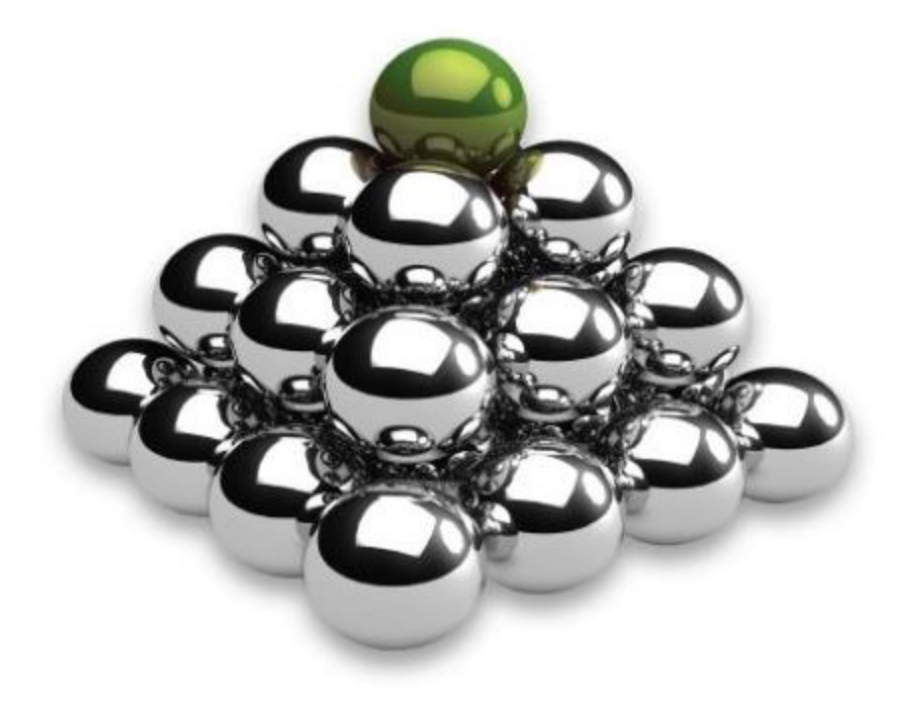

# OF MANAGERIAL ACCOUNTING

Mowen · Hansen · Heitger

# FIFTH EDITION CORNERSTONES OF MANAGERIAL ACCOUNTING

# Maryanne M. Mowen

Oklahoma State University

# Don R. Hansen

Oklahoma State University

# Dan L. Heitger

Miami University

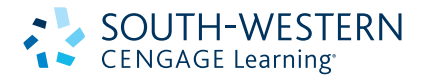

Australia • Brazil • Japan • Korea • Mexico • Singapore • Spain • United Kingdom • United States

 This is an electronic version of the print textbook. Due to electronic rights restrictions, some third party content may be suppressed. Editorial review has deemed that any suppressed content does not materially affect the overall learning experience. The publisher reserves the right to remove content from this title at any time if subsequent rights restrictions require it. For valuable information on pricing, previous editions, changes to current editions, and alternate formats, please visit www.cengage.com/highered to search by ISBN#, author, title, or keyword for materials in your areas of interest.

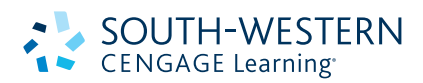

#### Cornerstones of Managerial Accounting, Fifth Edition Maryanne M. Mowen, Don R. Hansen, Dan L. Heitger

Senior Vice President Learning Acquisitions & Solutions Planning: Jack W. Calhoun Editorial Director, Business & Economics: Erin Joyner Editor-in-Chief: Rob Dewey Executive Editor: Sharon Oblinger Associate Developmental Editor: Julie Warwick Editorial Assistant: A.J. Smiley Brand Management Director: Jason Sakos Sr. Brand Manager: Kristen Hurd Market Development Manager: Lisa Lysne Sr. Market Development Manager: Natalie Livingston Marketing Coordinator: Eileen Corcoran Sr. Content Project Manager: Tim Bailey Media Editor: Bryan England Manufacturing Planner: Doug Wilke Production Service: Cenveo Publishing Services Sr. Art Director: Stacy Jenkins Shirley Cover and Internal Designer: Mike Stratton Cover Image: © Pixelfabrik/Alamy Rights Acquisitions Director: Audrey Pettengill

#### ª 2014, 2012 South-Western, Cengage Learning

ALL RIGHTS RESERVED. No part of this work covered by the copyright herein may be reproduced, transmitted, stored, or used in any form or by any means graphic, electronic, or mechanical, including but not limited to photocopying, recording, scanning, digitizing, taping, web distribution, information networks, or information storage and retrieval systems, except as permitted under Section 107 or 108 of the 1976 United States Copyright Act, without the prior written permission of the publisher.

#### For product information and technology assistance, contact us at Cengage Learning Customer & Sales Support, 1-800-354-9706

For permission to use material from this text or product, submit all requests online at www.cengage.com/permissions Further permissions questions can be emailed to permissionrequest@cengage.com

ExamView® is a registered trademark of eInstruction Corp. Windows is a registered trademark of the Microsoft Corporation used herein under license. Macintosh and Power Macintosh are registered trademarks of Apple Computer, Inc. used herein under license.

Except where otherwise noted, all content in this title is @ Cengage Learning.

Library of Congress Control Number: 2012948984

ISBN 13: 978-1-133-94398-3 ISBN 10: 1-133-94398-5

#### South-Western Cengage Learning

5191 Natorp Boulevard Mason, OH 45040 USA

Cengage Learning products are represented in Canada by Nelson Education, Ltd.

For your course and learning solutions, visit www.cengage.com Purchase any of our products at your local college store or at our preferred online store www.cengagebrain.com

Printed in Canada 1 2 3 4 5 6 7 16 15 14 13 12 This book is dedicated to our students—past, present, and future—who are at the heart of our passion for teaching.

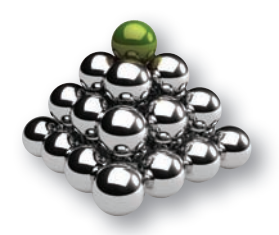

# BRIEF CONTENTS

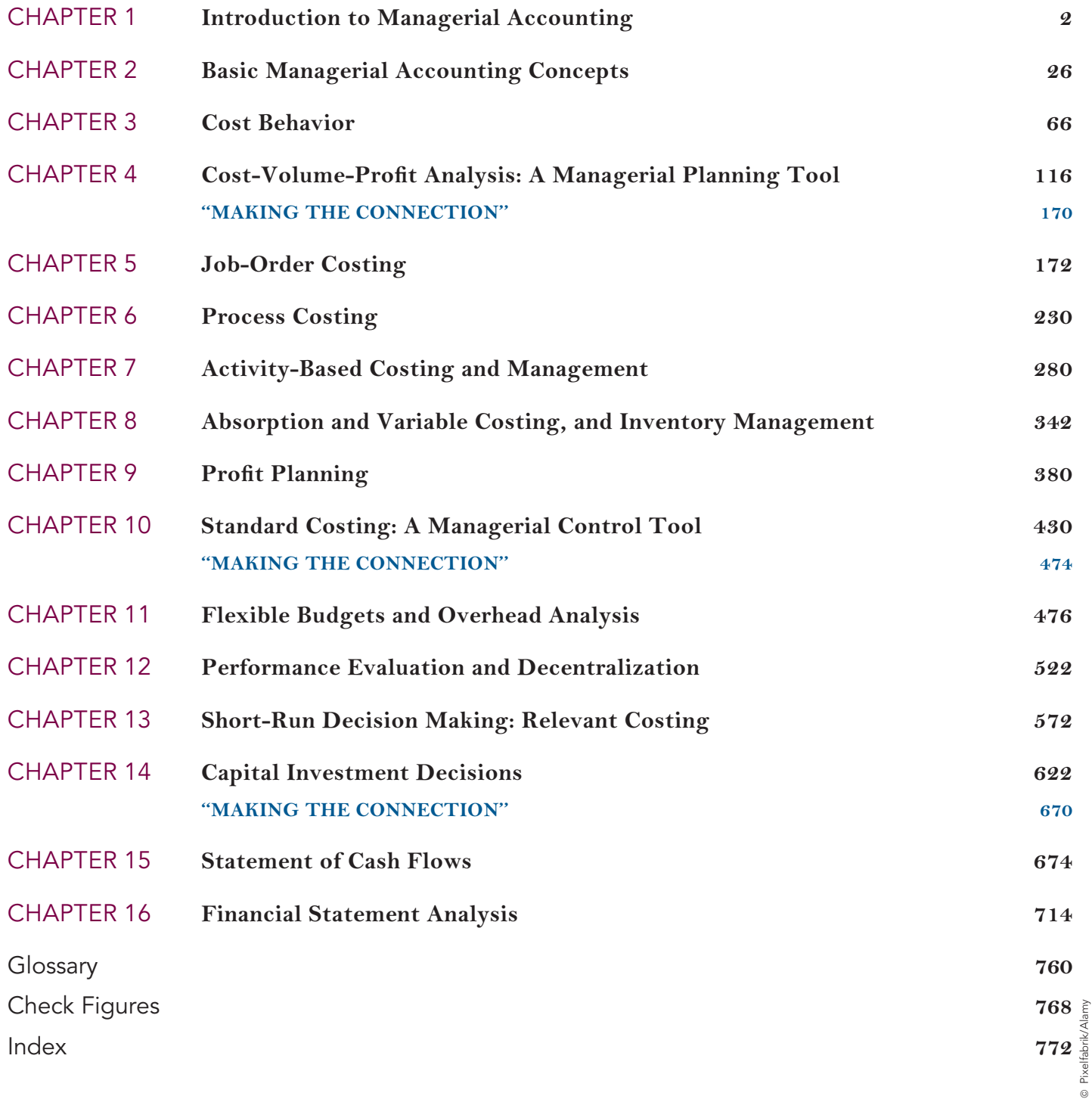

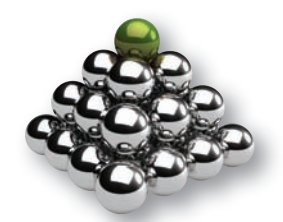

# NEW TO THIS EDITION

- Addition of ''Why'' to Cornerstone Examples: Each Cornerstone now includes a ''Why'' portion, reinforcing for students the reasons behind the calculations.
- Increased Readability and Refined Design: The new edition features improved design for various features to improve readability including the Q&A inserts, Cornerstones, capitalization of account titles, and better placement of exhibits.
- Additional Conceptual Material in End-of-Chapter: Additional Conceptual Connection questions are identified in the end-of-chapter content. These questions ask students to go beyond the calculations to articulate the conceptual context behind the work they've just completed and how that information may impact a company's decision-making.
- Additional Excel Spreadsheet Templates: To give students additional practice using Excel to complete their homework, each chapter will have an average of two additional templates.

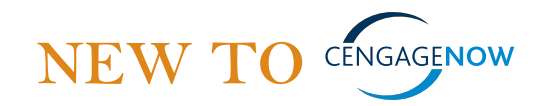

- Author-Revised Feedback: CengageNOW helps students progress farther outside the classroom and keeps them from getting stuck in their studies by providing them with meaningful, written feedback as they work. In this edition, that feedback has been fully revised by the author team to guide students and to be consistent with material presented in the text.
- Post-Submission Feedback: Also available in Cengage-NOW is the ability to show the full solution in addition to newly added source calculations to enhance the learning process. Now students can see where they may have gone wrong so that they can correct it through further practice.
- Animated Activities: Animated Activities in Cengage-NOW are the perfect prelecture assignment to expose students to concepts before class! These illustrations visually guide students through selected core topics using a realistic company example to illustrate how the concepts relate to the everyday activities of a business. Animated Activities are assignable or available for self-study and review.
- **Blueprint Connections:** Blueprint Connections in CengageNOW are shorter extensions of the Blueprint Problems that build upon concepts covered and introduced within the Blueprint Problems. These scenariobased exercises help reinforce students' knowledge of the concept, strengthen analytical skills, and are useful as inclass activities or as homework/review after the lecture and before the exam.
- Conceptual Conversion Questions: End-of-chapter questions or requirements within larger questions that were previously short answer format have been converted to be assignable and gradable within CengageNOW.

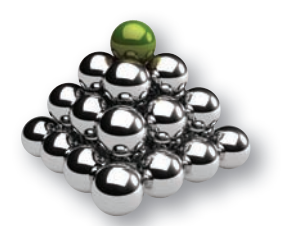

# CHAPTER-BY-CHAPTER ENHANCEMENTS

#### Chapter 1: Introduction to Managerial Accounting

- Revised Exhibit 1.2: The Value Chain.
- Revised 10% of the end-of-chapter material.
- Updated chapter opener image.

#### Chapter 2: Basic Managerial Accounting Concepts

- Added the 'Why' to each Cornerstone.
- Revised 25% of the end-of-chapter material. • Revised 'Important Equations.'
- Added new important equation: Conversion Cost = Direct Labor  $+$ Manufacturing Overhead.
- Added new important equation: Prime Cost = Direct Materials  $+$ Direct Labor.
- Updated chapter opener image.

#### Chapter 3: Cost Behavior

- Added the 'Why' to each Cornerstone.
- Revised 25% of the end-of-chapter material.
- New design improves readability of the Q&A feature.
- Revised Exhibit 3.3: Semi-Variable Cost.
- Revised 'Important Equations.'
- Updated chapter opener image.

#### Chapter 4: Cost-Volume-Profit Analysis: A Managerial Planning Tool

- Added the 'Why' to each Cornerstone.
- Revised 25% of the end-of-chapter material.
- New design improves readability of the Q&A feature.
- Revised 'Important Equations.'
- Added 3 additional spreadsheet templates.

#### Chapter 5: Job-Order Costing

- Added the 'Why' to each Cornerstone.
- Revised 25% of the end-of-chapter material.
- New design improves readability of the Q&A feature.
- Revised 'Important Equations.'

#### Chapter 6: Process Costing

- Added the 'Why' to each Cornerstone.
- Revised 25% of the end-of-chapter material.
- New design improves readability of the Q&A feature.
- Added 2 additional spreadsheet templates.
- Updated chapter opener image.

#### Chapter 7: Activity-Based Costing and Management

- Added the 'Why' to each Cornerstone.
- Revised 25% of the end-of-chapter material.
- New design improves readability of the Q&A feature.
- Added 4 additional spreadsheet templates.
- Revised 'Important Equations.'

#### Chapter 8: Absorption and Variable Costing, and Inventory **Management**

- Added the 'Why' to each Cornerstone.
- Revised 25% of the end-of-chapter material.
- New design improves readability of the Q&A feature.
- Added 4 additional spreadsheet templates.
- Added new important equation: Variable Costing Product  $Cost =$ Direct Materials  $+$  Direct Labor  $+$  Variable Overhead.
- Added new important equation: Absorption Costing Product  $Cost =$ Direct Materials + Direct Labor + Variable Overhead  $+$ Fixed Overhead.

#### Chapter 9: Profit Planning

- Added the 'Why' to each Cornerstone.
- Revised 25% of the end-of-chapter material.
- New design improves readability of the Q&A feature.
- Added 2 additional spreadsheet templates.
- Added new important equation: Ending Cash Balance  $=$  Cash Available  $-$  Expected Cash Disbursements.
- Added new important equation: Cash Available = Beginning Cash Balance + Expected Cash Receipts.

#### Chapter 10: Standard Costing: A Managerial Control Tool

- Added the 'Why' to each Cornerstone.
- Revised 25% of the end-of-chapter material.
- New design improves readability of the Q&A feature.
- Added 2 additional spreadsheet templates.
- Updated chapter opener image.

#### Chapter 11: Flexible Budgets and Overhead Analysis

- Added the 'Why' to each Cornerstone.
- Revised 25% of the end-of-chapter material.
- New design improves readability of the Q&A feature.
- Updated chapter opener image.
- Revised 'Important Equations.'

#### Chapter 12: Performance Evaluation and Decentralization

- Added the 'Why' to each Cornerstone.
- Revised 25% of the end-of-chapter material.
- New design improves readability of the Q&A feature.
- Updated chapter opener image.

#### Chapter 13: Short-Run Decision Making: Relevant Costing

- Added the 'Why' to each Cornerstone.
- Revised 25% of the end-of-chapter material.
- New design improves readability of the Q&A feature.
- Revised 'Important Equations.'

#### Chapter 14: Capital Investment Decisions

- Added the 'Why' to each Cornerstone.
- Revised 25% of the end-of-chapter material.
- New design improves readability of the Q&A feature.
- Revised 'Important Equations.'
- Added 2 additional spreadsheet templates.

#### Chapter 15: Statement of Cash Flows

- Added the 'Why' to each Cornerstone.
- Revised 25% of the end-of-chapter material.
- New design improves readability of the Q&A feature.
- Added 2 additional spreadsheet templates.
- Updated chapter opener image.

#### Chapter 16: Financial Statement Analysis

- Added the 'Why' to each Cornerstone.
- Revised 25% of the end-of-chapter material.
- New design improves readability of the Q&A feature.
- Added 4 additional spreadsheet templates.

Copyright 2012 Cengage Learning. All Rights Reserved. May not be copied, scanned, or duplicated, in whole or in part. Due to electronic rights, some third party content may be suppressed from the eBook and/or eChapter(s). Editorial review has deemed that any suppressed content does not materially affect the overall learning experience. Cengage Learning reserves the right to remove additional content at any time if subsequent rights restrict

- Updated chapter opener image.
- Updated chapter opener with current data for Apple, Inc.
	- Updated dates in Exhibit 16.2: Ratio Analysis.

Pixelfabrik/Alamy

Pixelfabrik/Alamy

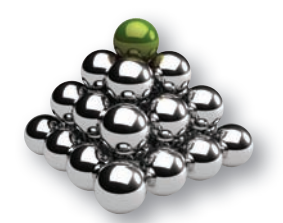

# SUPERIOR SUPPLEMENTS

# CengageNOW for Cornerstones of Managerial Accounting, 5e

CengageNOW offers:

- Auto-graded Homework (static and algorithmic), Test Bank, Personalized Study Plan, Gradebook, and eBook are all in one resource.
- Smart Entry helps eliminate common data entry errors and prevents students from guessing their way through homework.
- **Learning Outcomes Reporting** provides the ability to analyze student work from the gradebook. Each problem is tagged by topic, learning objective, level of difficulty, time estimates, Bloom's Taxonomy, AICPA, ACBSP, IMA, and other business program standards to allow greater guidance in developing assessments and evaluating student progress.
- Assignments Options are the most robust and flexible in the industry.
- Enhanced Feedback provides additional pre- and postsubmission guidance.
- Cornerstones Videos further reinforce concepts and examples for visual learners.
- Blueprint Problems and Connections are scenario-based exercises to help reinforce knowledge of the concept, strengthen analytical skills, and are best used as homework or review.
- Animated Activities are visual illustrations that guide students through selected core topics using a realistic company example to illustrate how concepts relate to everyday business activities.
- Conceptual Conversion to select problems and/or requirements that are short answer in the text are now converted to be assignable and gradeable in CNOW.

# Solutions Manual

Author-written and carefully verified multiple times to ensure accuracy and consistency with the text, the Solutions Manual contains answers to all Discussion Questions, Multiple-Choice Questions, Cornerstone Exercises, Exercises, Problems, and Cases that appear in the text. These solutions help you easily plan, assign, and efficiently grade assignments. All solutions are given in simplified Excel spreadsheets and also are available in PDF format. The Solutions Manual is available electronically for instructors only on the IRCD and on the password protected portion of the text's website at http://login.cengage.com.

### Test Bank

The Test Bank has been revised and verified to ensure accuracy and is available in both  $Word^®$  and  $Example^®$  formats. It includes questions clearly identified by topic, learning objectives, level of difficulty, Time Estimate, Bloom's Taxonomy, AICPA, ACBSP, IMA, and other business program standards to allow greater guidance in developing assessments and evaluating student progress. The Test Bank is available electronically for instructors only on the IRCD and on the password protected portion of the text's website at http://login.cengage.com. ExamView<sup>®</sup> testing software is available only on the IRCD.

# **PowerPoint® Lecture Slides**

The PowerPoint® slides have been revised and 'toned down' to allow for greater ease in preparing and presenting lectures to encourage lively classroom discussions. All Cornerstones within each chapter appear in the slides. The slides are available for instructors only on the IRCD and on the password protected portion of the text's website at http://login.cengage.com.

# Spreadsheet Templates and Solutions

All spreadsheet problems and solutions, identified by a spreadsheet icon in the text, are available for instructors only on the IRCD and on the password protected portion of the text's website at http://login.cengage.com. All spreadsheet template files are available for students at www.cengagebrain.com.

# Instructor's Resource CD-ROM (ISBN-10: 1285055098 | ISBN-13: 9781285055091)

Place all of the key teaching resources you need at your fingertips with this all-in-one resource. The IRCD includes everything you need to plan, teach, grade, and assess student understanding and progress. This CD contains:

- Solutions Manual
- Test Bank in Microsoft<sup>®</sup> Word and ExamView<sup>®</sup>
- Microsoft<sup>®</sup> PowerPoint slides
- Instructor's Manual<br>• Spreadsheet Templa
- Spreadsheet Templates and Solutions

All resources on the IRCD are also available to instructors only on the password protected portion of the text's website at http://login.cengage.com.

# CengageBrain.com Free Study Tools for Students

This robust product website provides immediate access to a rich array of interactive learning resources for students that include flashcards, chapter-by-chapter online quizzes, sample final exam, crossword puzzles, PowerPoint® student slides, and the Cornerstones Videos. Students should go to www.cengagebrain.com. At the CengageBrain.com homepage, search by the author, title, or ISBN of the text at the top of the page. CengageBrain.com will lead students to the product page to access the free study resources.

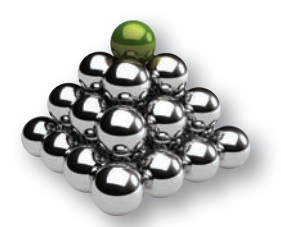

# ACKNOWLEDGMENTS AND THANKS

We would like to thank the following reviewers whose valuable comments and feedback helped shape and refine this edition:

Janice Akao, Butler Community College Natalie Allen, Texas A&M University Margaret Andersen, North Dakota State University Dr. Vidya Awasthi, Seattle University Timothy B. Biggart, Berry College Phillip A. Blanchard, University of Arizona John F. Bongorno, Cuyahoga Community College Ann K. Brooks, University of New Mexico Dr. James F. Brown, Jr., University of Nebraska, Lincoln Robert S. Burdette, Salt Lake Community College Charles Caliendo, University of Minnesota Donald P. Campbell, Brigham Young University Dr. Tongyu Cao, University College Cork, Ireland Yu Chen, Texas A&M International University Bea Chiang, College of New Jersey Jay Cohen, Oakton Community College Rafik Elias, California State University, Los Angeles Diane Eure, Texas State University Susan Fennema, Kalamazoo Valley Community College Carlos Ferran, Governors State University Kim W. Gatzke, Delgado Community College Connie S. Hardgrove, College of Central Florida Melvin Houston, Wayne State University Sharon J. Huxley, Post University Dr. Iris Jenkel, St. Norbert College Todd A. Jensen, Sierra College Brian A. Joy, Henderson Community College Mehmet Kocakulah, University of Southern Indiana Gopal Krishnan, Lehigh University Linda Kuechler, Daemen College Meg Costello Lambert, Oakland Community College Thomas F. Largay, Thomas College Dr. Wallace R. Leese, California State University, Chico Roger Lirely, University of Texas at Tyler John Logsdon, Webber International University Dennis M. López, University of Texas at San Antonio Catherine E. Lumbattis, Southern Illinois University, Carbondale

Nace Magner, Western Kentucky University Dr. Suneel Maheshwari, Marshall University Steve Markoff, Montclair State University Linda Marquis, Northern Kentucky University Stephen McCarthy, Kean University Dr. L. Kevin McNelis, New Mexico State University Birendra Mishra, University of California, Riverside Mark E. Motluck, Anderson University Gerald M. Myers, Pacific Lutheran University Courtney Greer Naismith, Collin College Mary Beth Nelson, North Shore Community College Richard Newmark, University of Northern Colorado Abbie Gail Parham, Georgia Southern University Nichole Pendleton, Friends University Jeffrey Phillips, Colby-Sawyer College Dr. Jo Ann Pinto, Montclair State University John Plouffe, California State University Sharon Polansky, Texas A&M University, Corpus Christi Barbara Reider, University of Montana Kirsten M. Rosacker, University of Wisconsin, LaCrosse Charles J. Russo, Towson University Dr. Aamir A. Salaria, Harris-Stowe State University Dr. Gerd Schulte, University of Applied Science Ann E. Selk, University of Wisconsin, Green Bay Margaret Shackell, Cornell University Mehdi Sheikholeslami, Bemidji State University Aida Shekib, Governors State University Khim L. Sim, Western Washington University Ercan Sinmaz, Houston Community College System James Smith, University of San Diego Jill Smith, Missouri Southern State University Diane Stark, Phoenix College Leo M. Stenson, Rosemont College Geoff Stephenson, Olds College Dr. Ronald J. Strauss, Montclair State University James C. Sundberg, Eastern Michigan University Karen Grossman Tabak, Maryville University Rita N. Taylor, University of Cincinnati

Pixelfabrik/Alamy Pixelfabrik/Alamy Steven Thoede, Texas State University Donald R. Trippeer, SUNY, Oneonta Vincent Turner, California Polytechnic University Pomona Michael Tyler, Barry University

Walt Walczykowski, Sierra College Xinmei Xie, California State University, Dominguez Hills Kenneth Zheng, University at Buffalo

#### We would also like to thank the following instructors for their careful verification of the textbook and all end-of-chapter materials:

Eileen Byron, CPA, PMP Kurt Fredricks, Valencia College Patrick Haggerty, Vance-Granville Community College Jeanine M. Metzler, Northampton Community College Tracy Newman, M.S. Ed Richard J. Pettit, Ph.D., Mountain View College, Dallas, Texas

Constance Rodriguez, SUNY Empire State College, Genesee Valley Region Domenico Tavella, Carlow University Shunda Ware, Atlanta Technical College

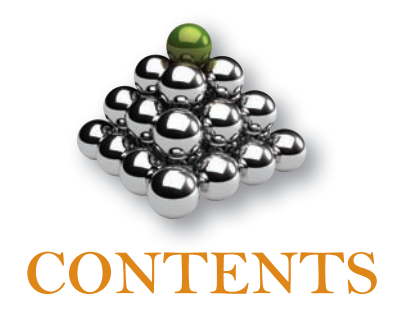

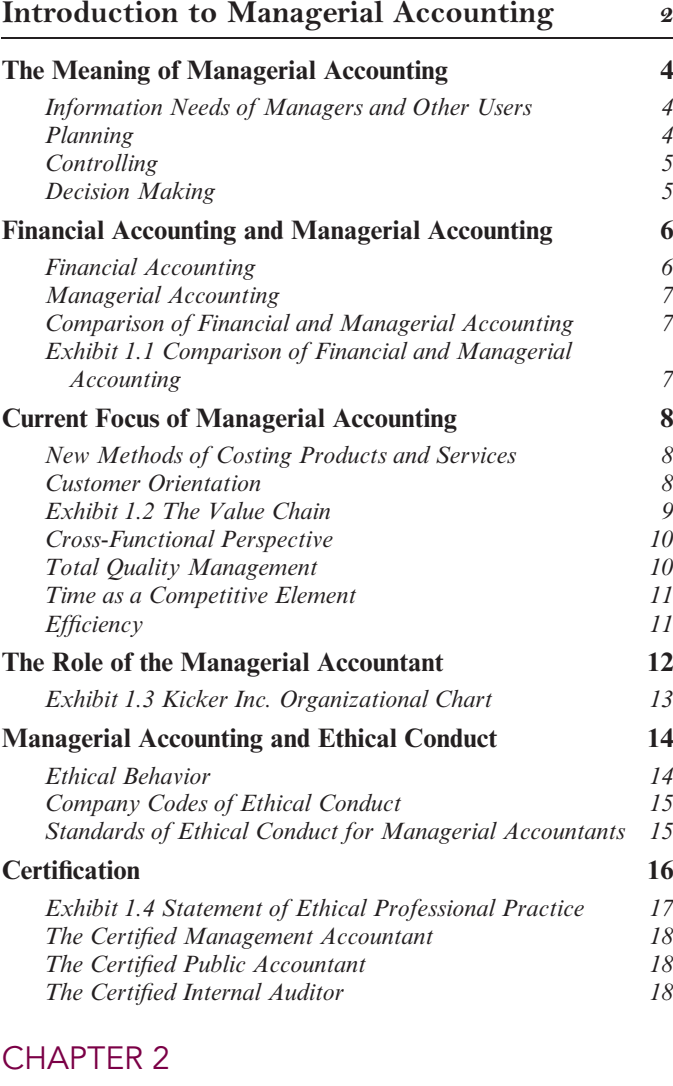

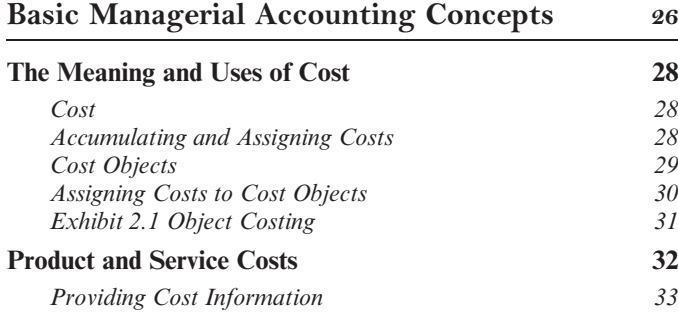

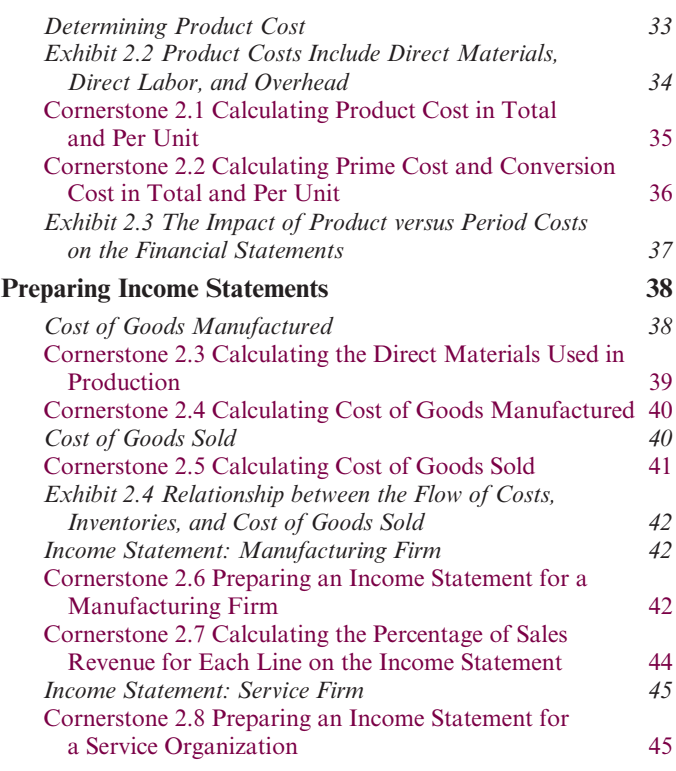

# CHAPTER 3

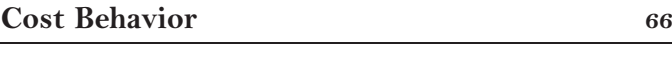

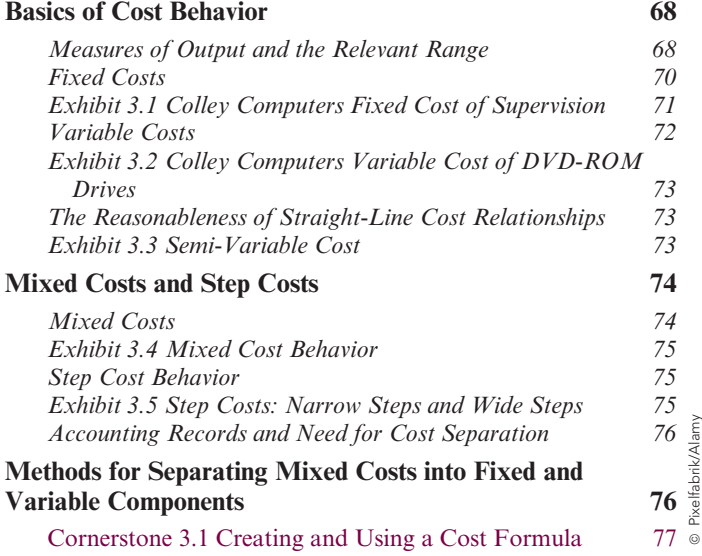

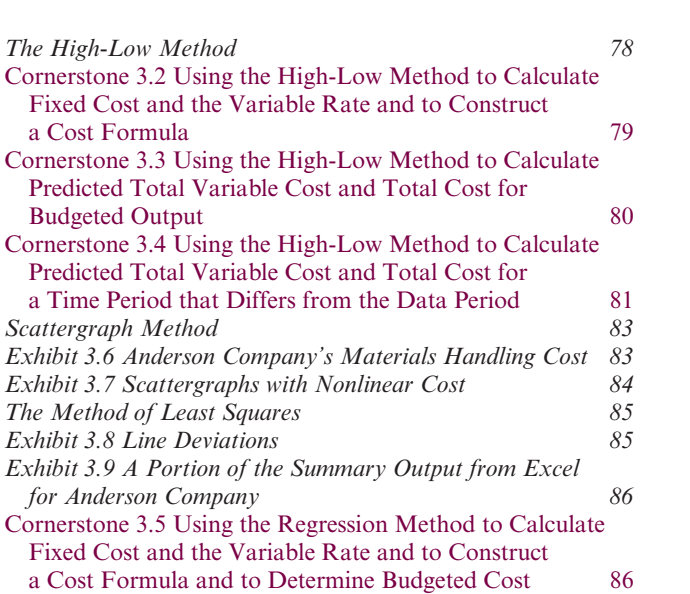

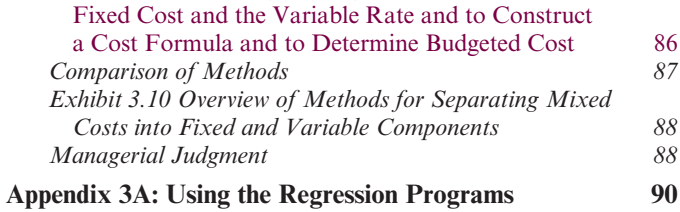

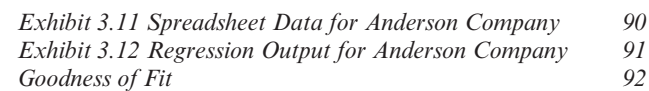

# Cost-Volume-Profit Analysis: A Managerial Planning Tool 116

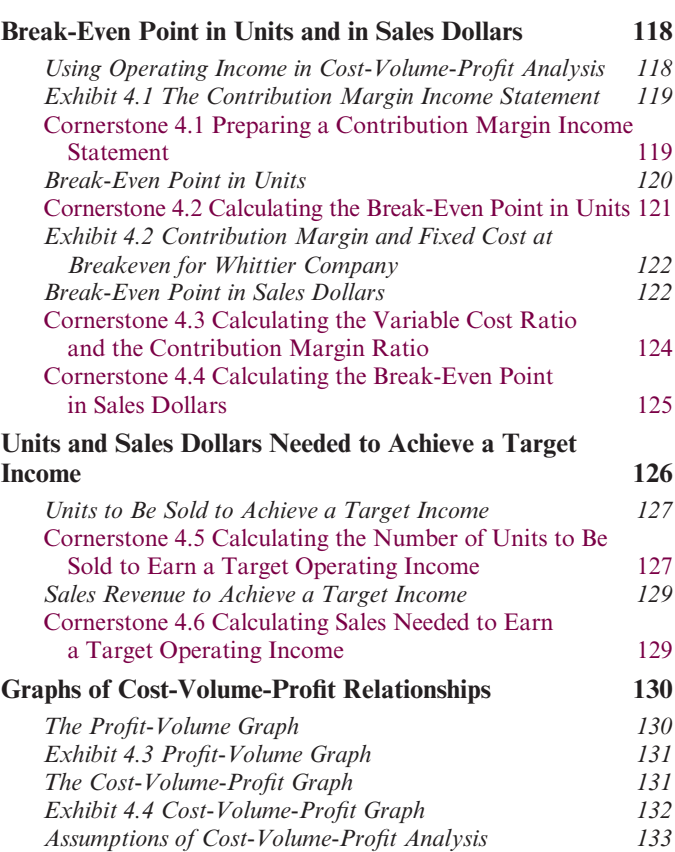

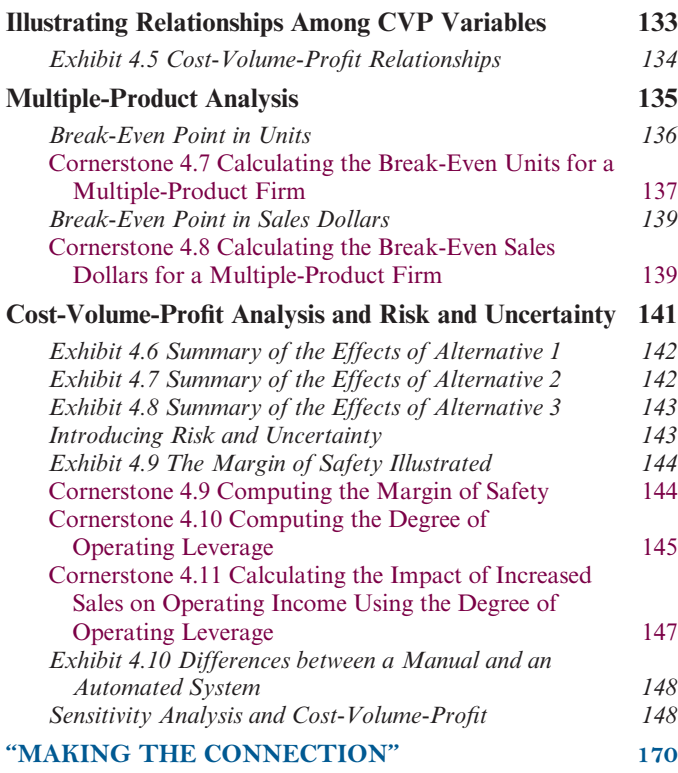

### CHAPTER 5

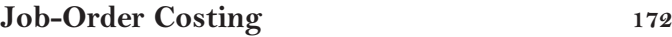

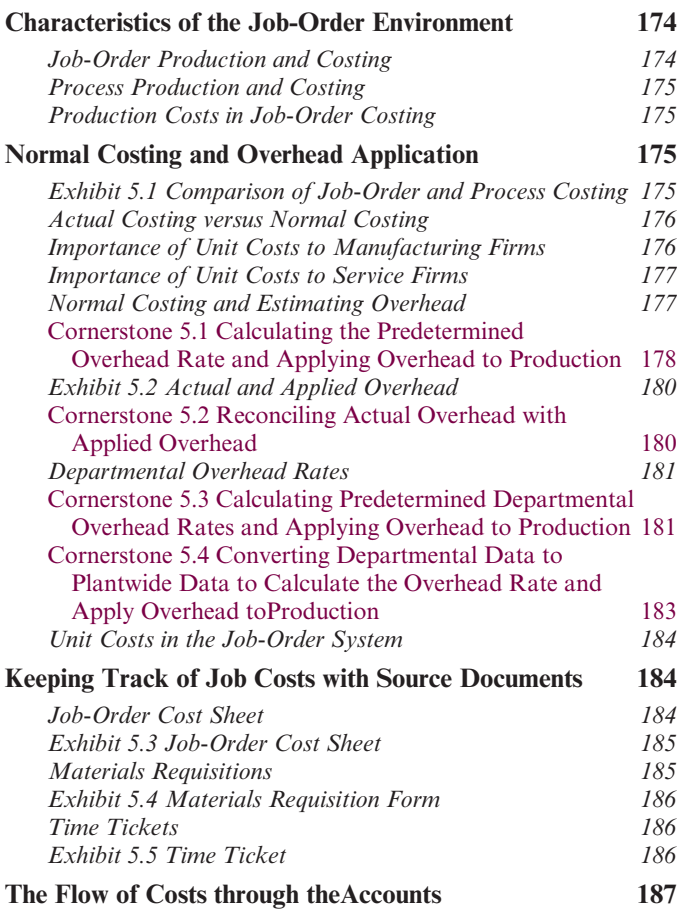

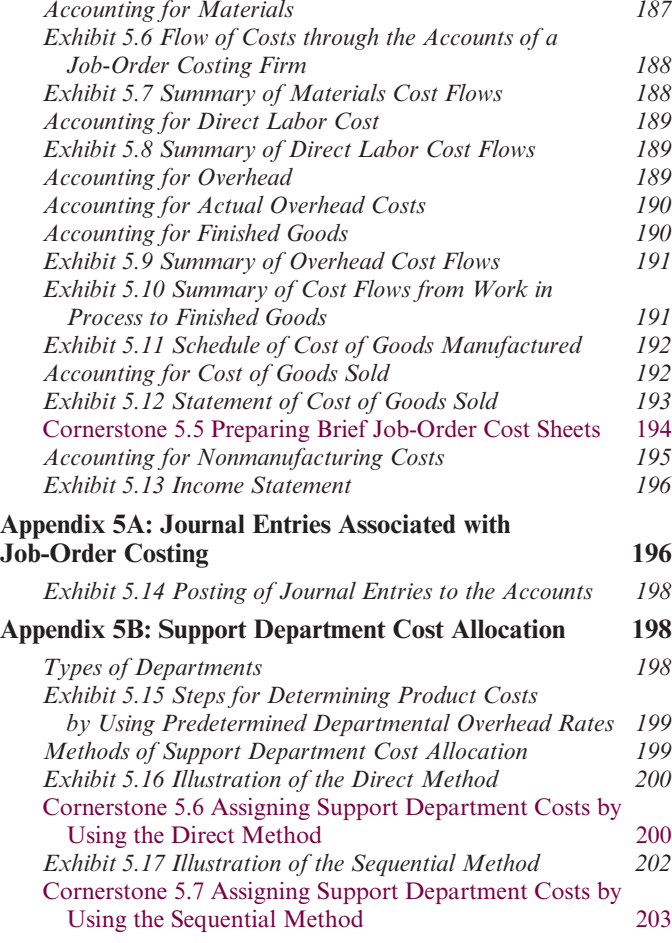

# Process Costing 230

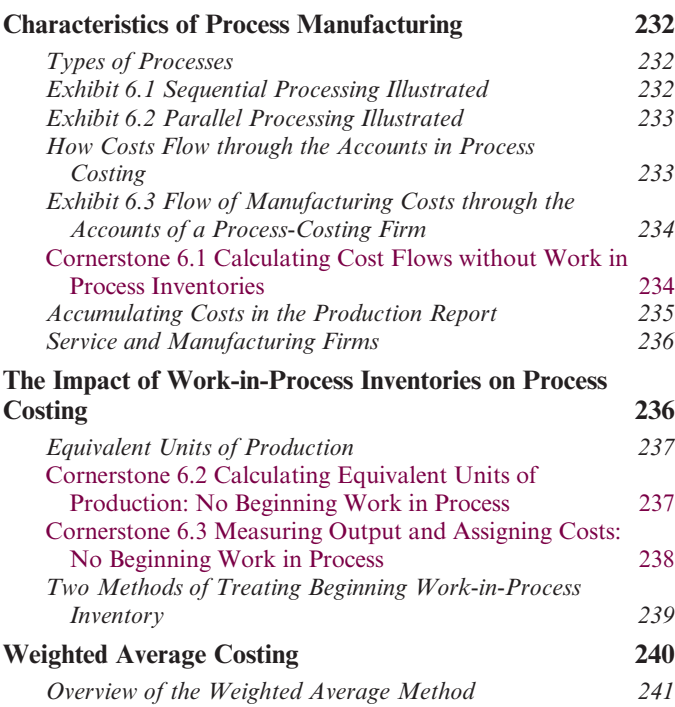

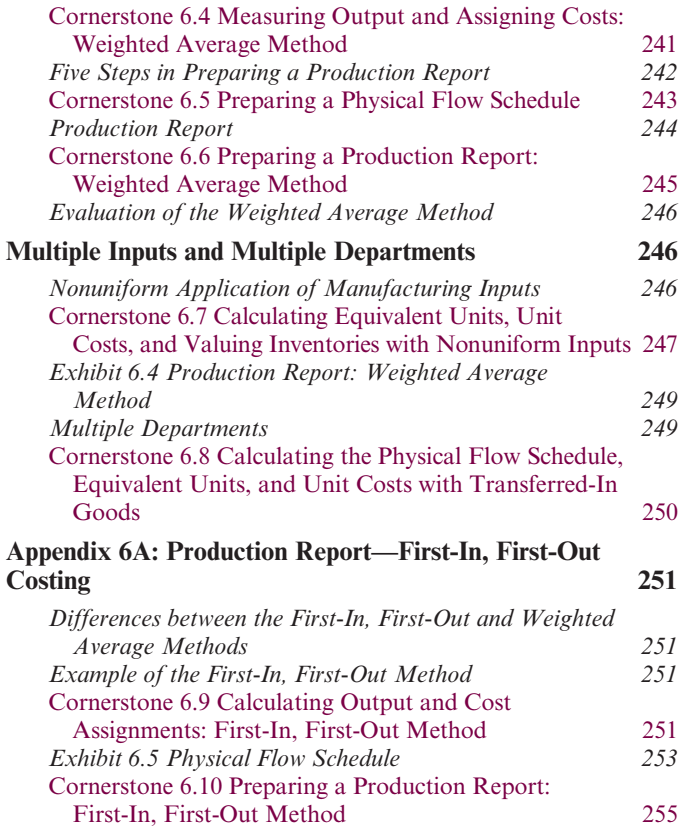

# CHAPTER 7

### Activity-Based Costing and Management 280

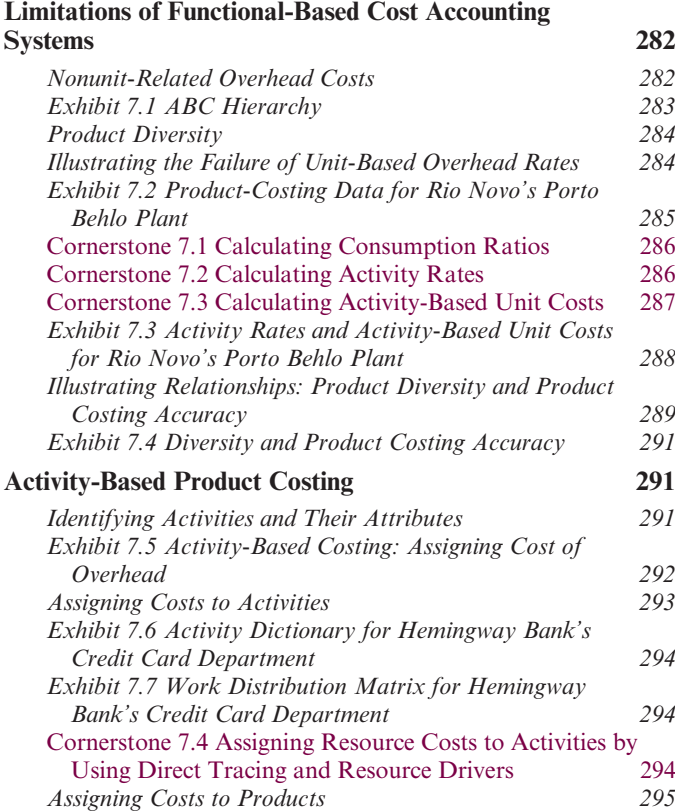

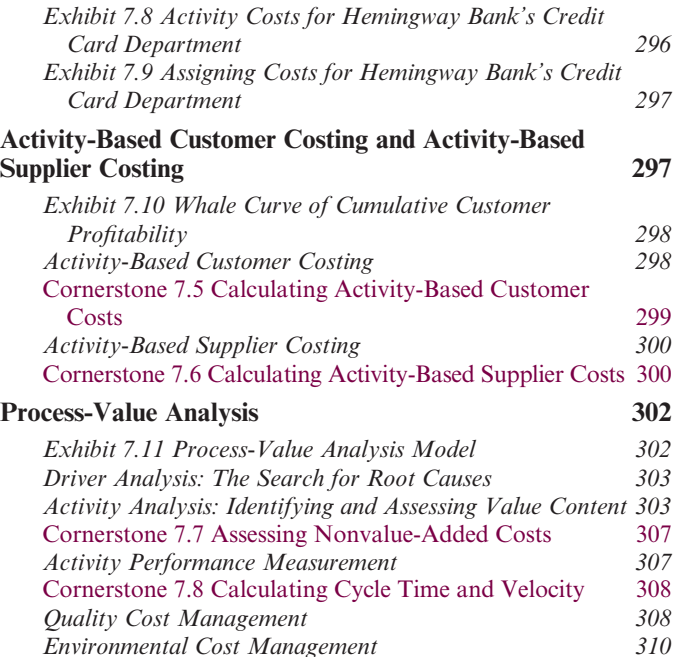

### Absorption and Variable Costing, and Inventory Management 342

Environmental Cost Management 310

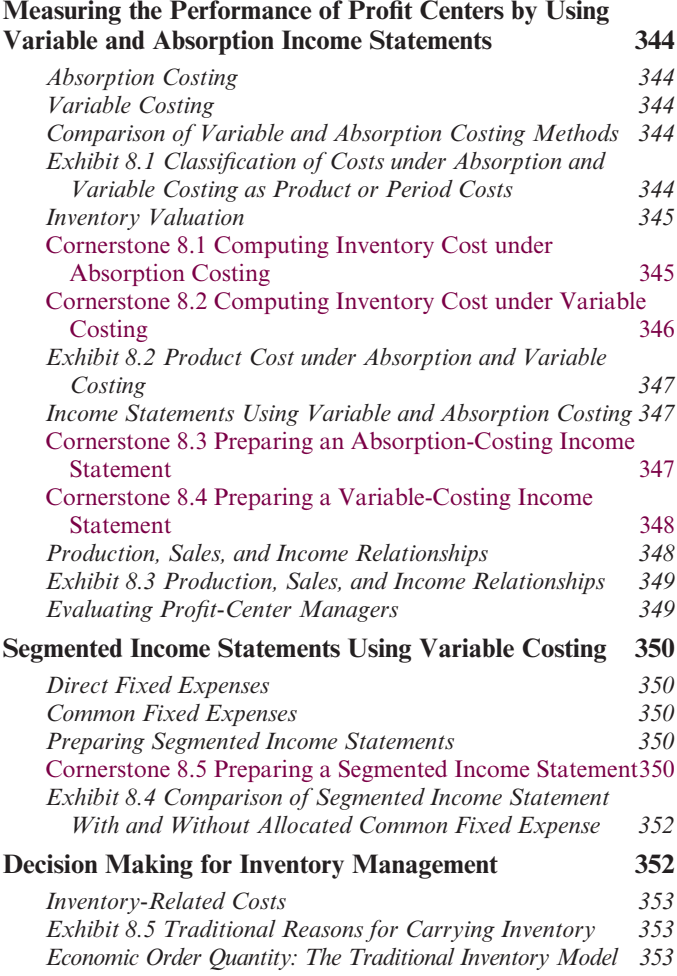

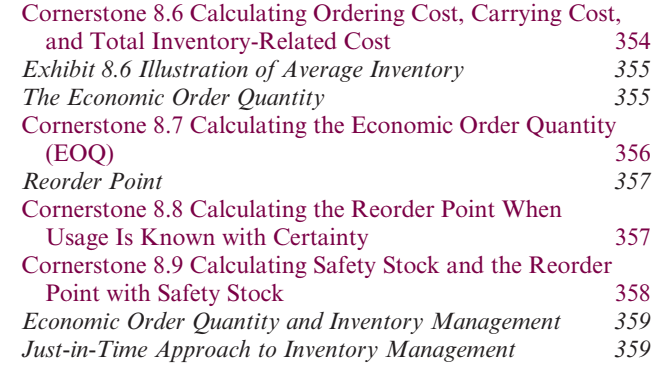

### CHAPTER 9

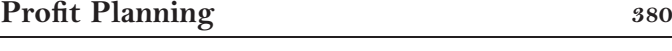

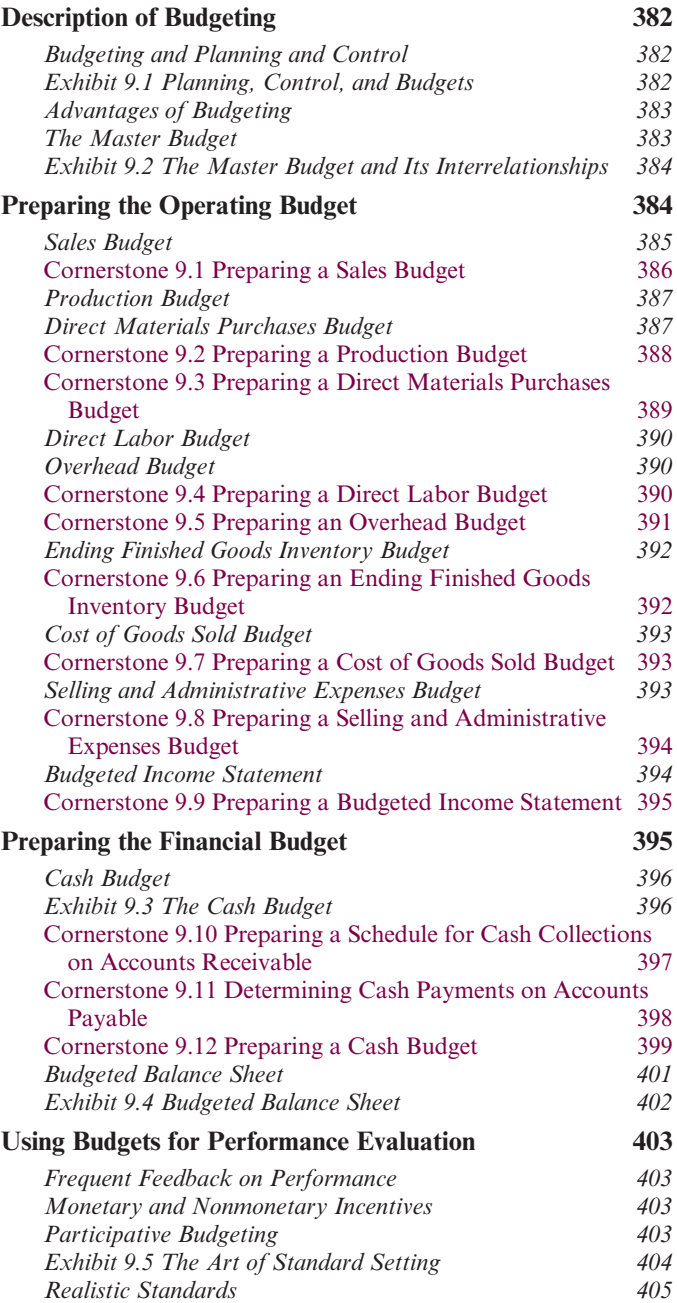

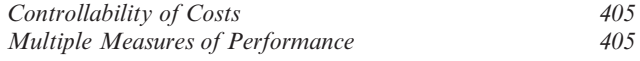

# Standard Costing: A Managerial Control Tool 430

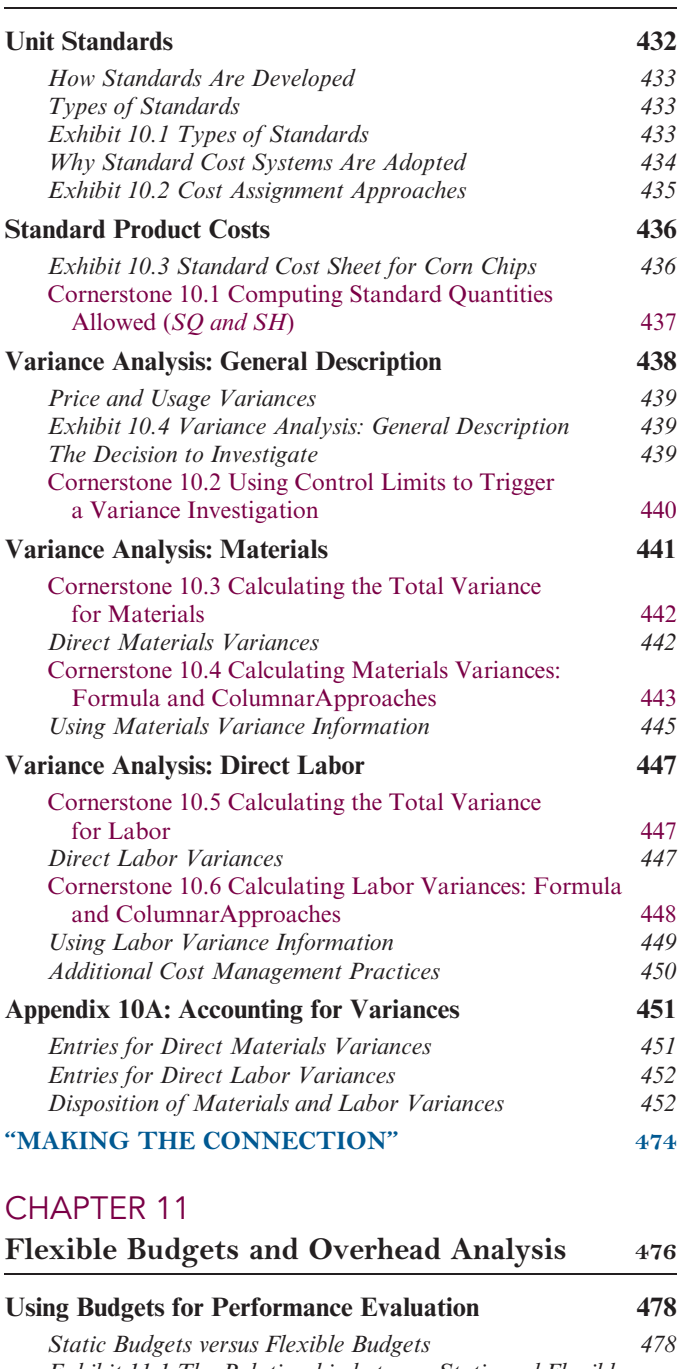

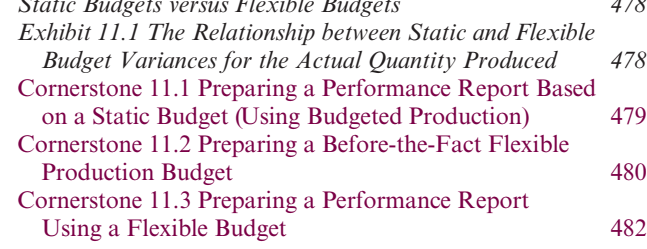

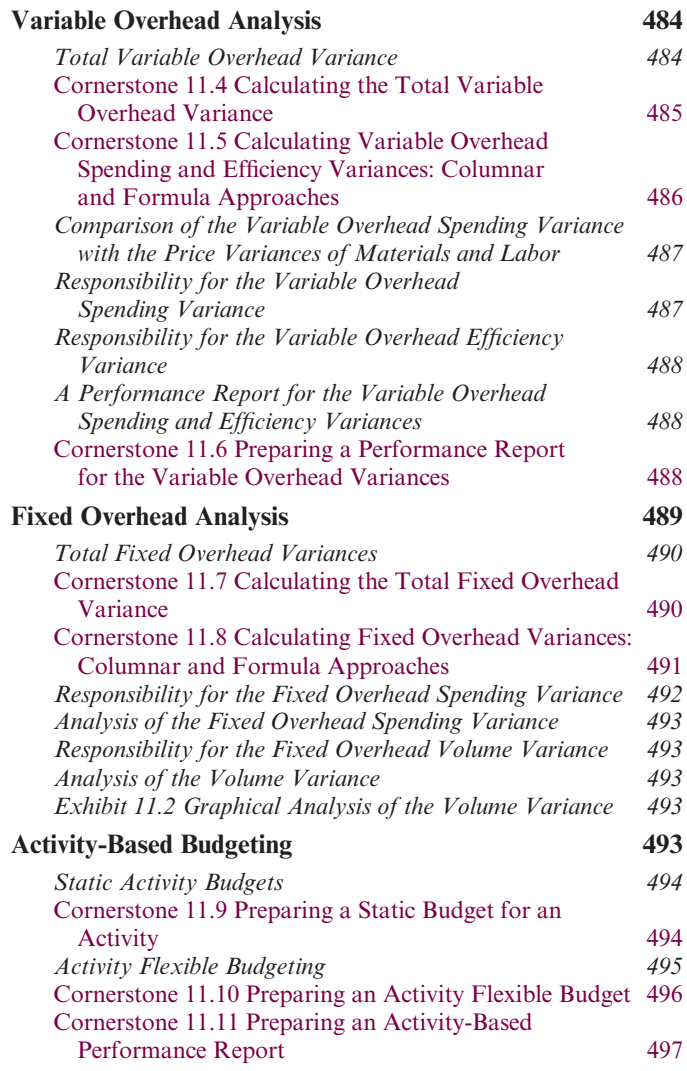

# CHAPTER 12

### Performance Evaluation and

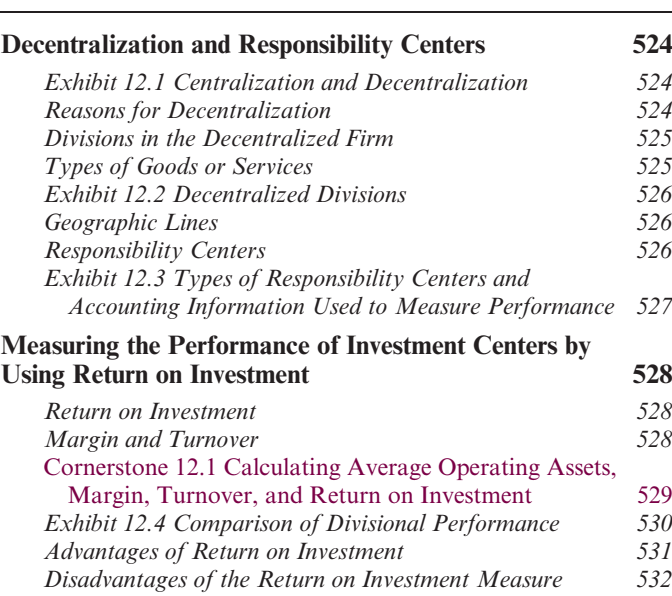

Decentralization 522

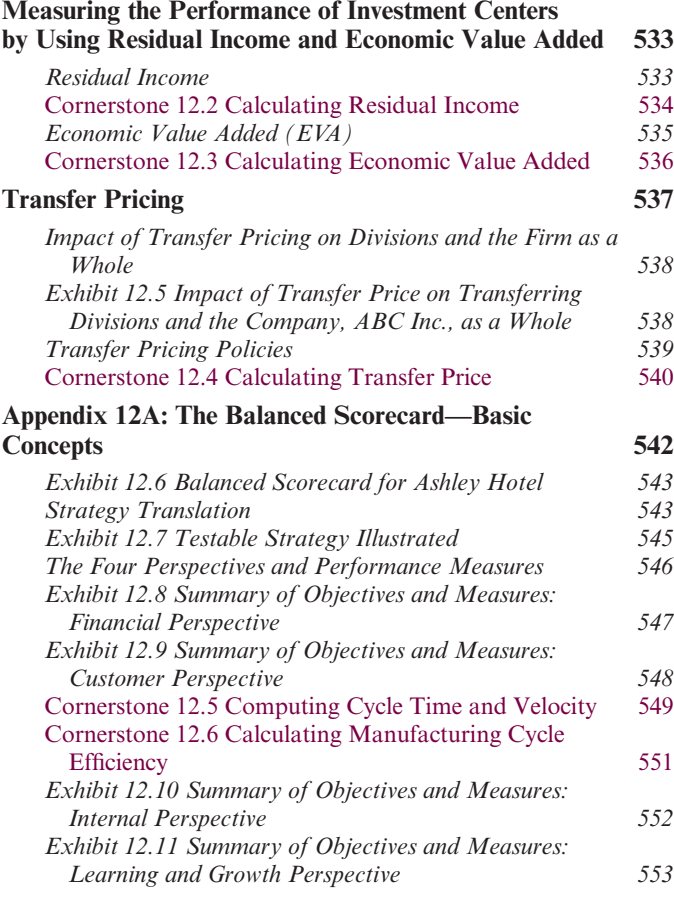

### Short-Run Decision Making: Relevant Costing 572

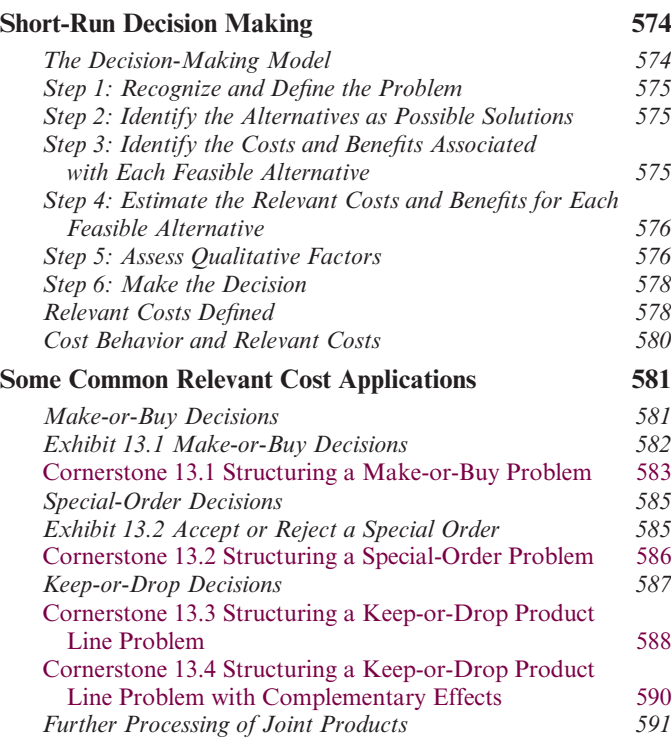

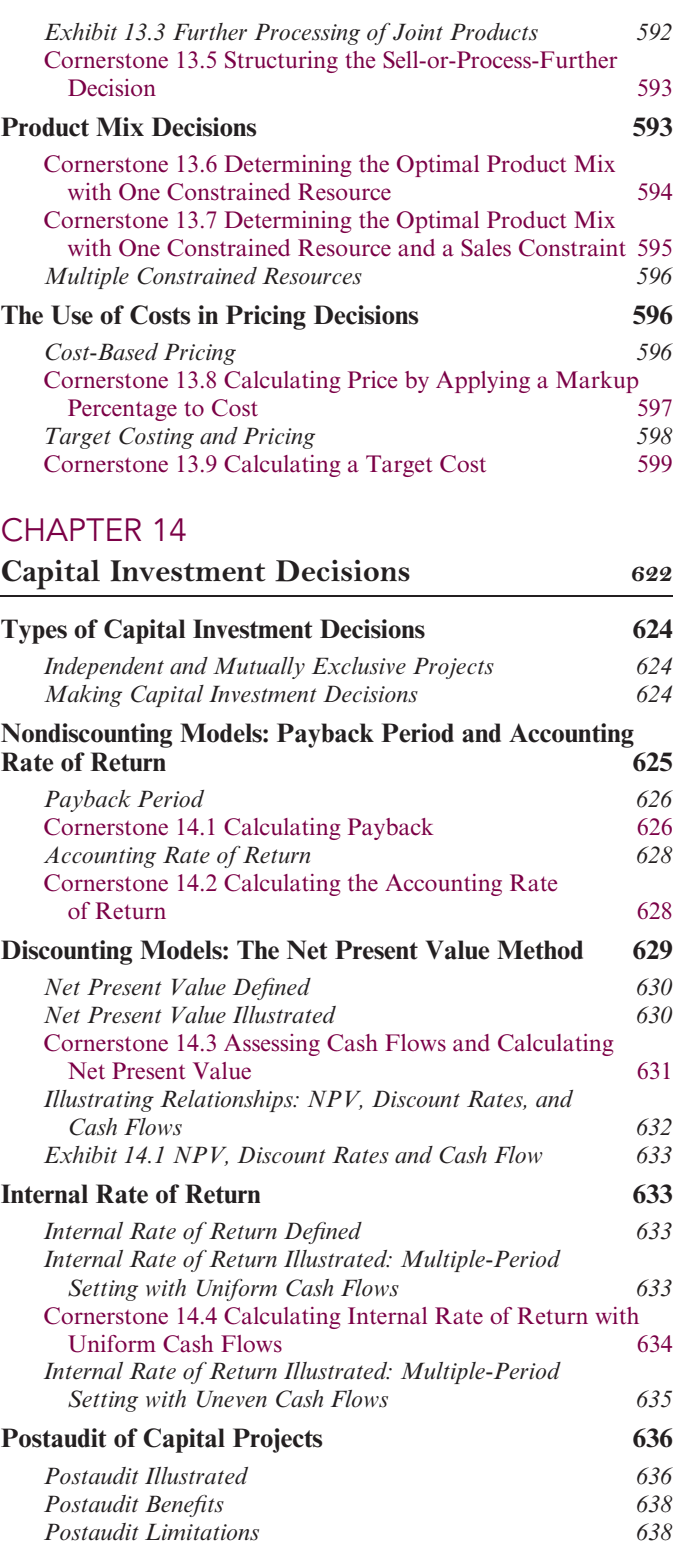

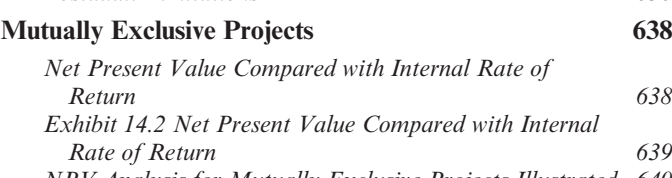

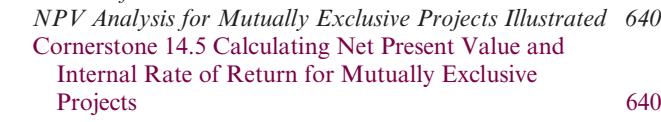

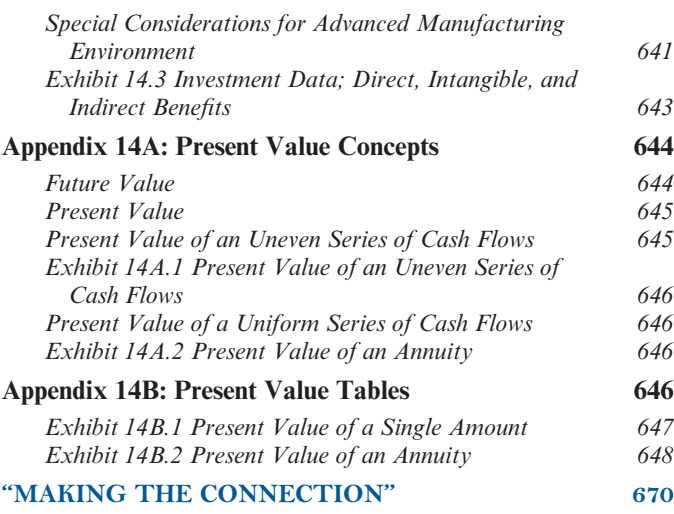

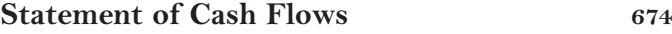

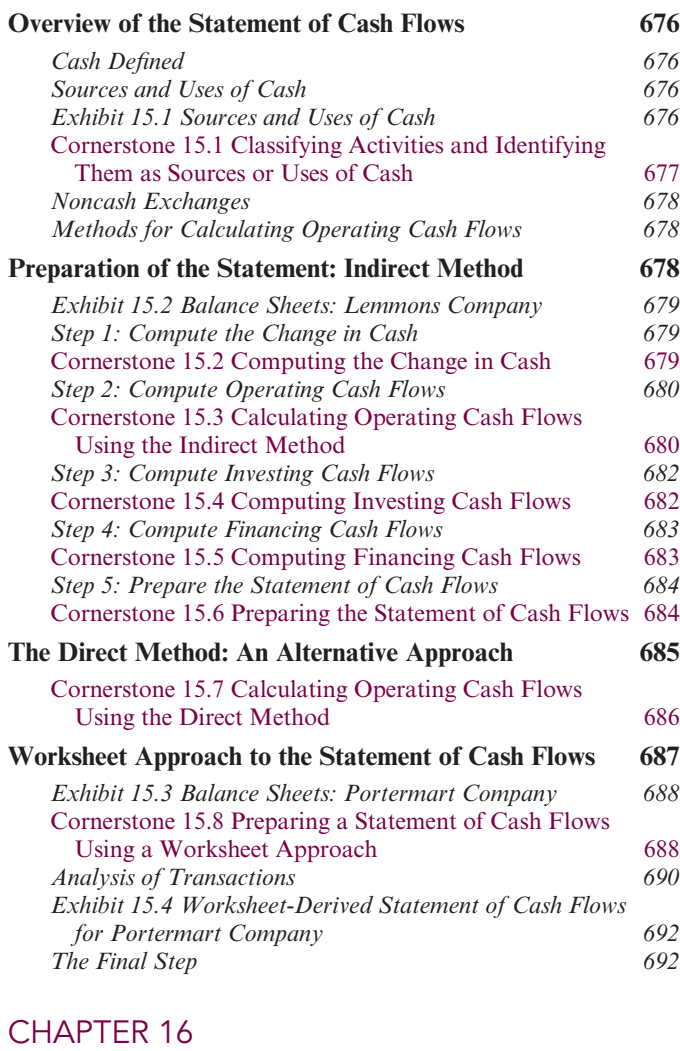

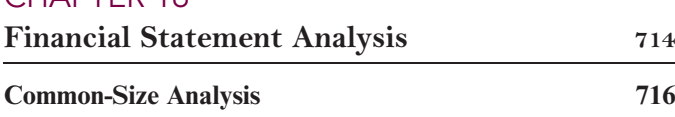

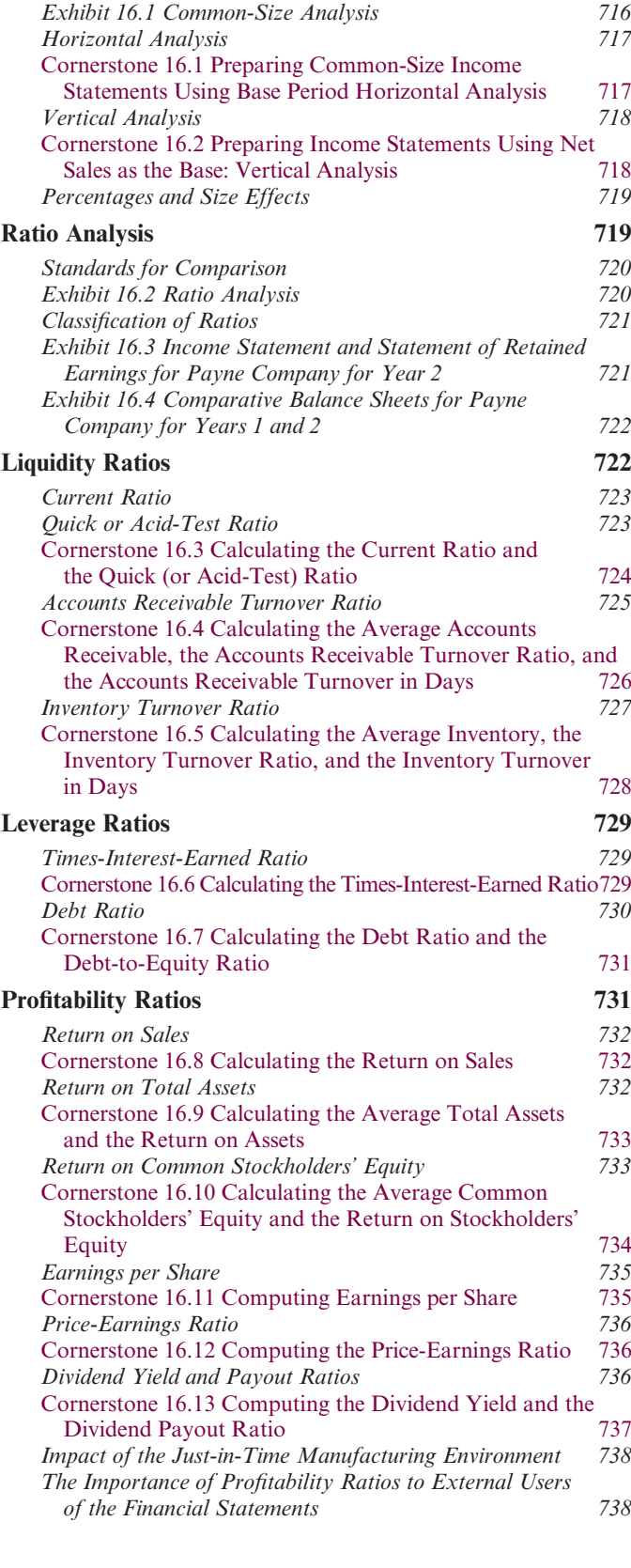

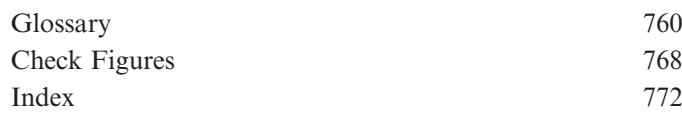

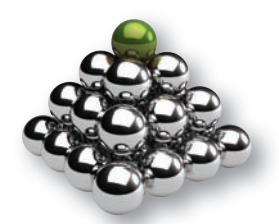

# ABOUT THE AUTHORS

Dr. Maryanne M. Mowen is Associate Professor Emerita of Accounting at Oklahoma State University. She currently teaches online classes in cost and management accounting for Oklahoma State University. She received her Ph.D. from Arizona State University. Dr. Mowen brings an interdisciplinary perspective to teaching and writing in cost and management accounting, with degrees in history and economics. She has taught classes in ethics and the impact of the Sarbanes-Oxley Act on accountants. Her scholarly research is in the areas of management accounting, behavioral decision theory, and compliance with the Sarbanes-Oxley Act. She has published articles in journals such as Decision Science, The Journal of Economics and Psychology, and The Journal of Management Accounting Research. Dr. Mowen has served as a consultant to mid-sized and Fortune 100 companies and works with corporate controllers on management accounting issues. She is a member of the Northern New Mexico chapter of SCORE and serves as a mentor, assisting small and start-up businesses. Outside the classroom, she enjoys hiking, traveling, reading mysteries, and working crossword puzzles.

Dr. Don R. Hansen is Professor Emeritus of Accounting at Oklahoma State University. He received his Ph.D. from the University of Arizona in 1977. He has an undergraduate degree in mathematics from Brigham Young University. Dr. Hansen's research interests include activity-based costing and mathematical modeling. He has published articles in both accounting and engineering journals including The Accounting Review, The Journal of Management Accounting Research, Accounting Horizons, and Accounting, Organizations, and Society. He has served on the editorial board of *The Accounting Review*. His outside interests include family, church activities, reading, movies, and watching sports.

Dr. Dan L. Heitger is Professor of Accounting and Co-Director of the Center for Business Excellence at Miami University. He received his Ph.D. from Michigan State University and his undergraduate degree in accounting from Indiana University. He actively works with executives and students of all levels in developing and teaching courses in managerial and cost accounting, business sustainability, risk management, and business reporting. He co-founded an organization that provides executive education for large international organizations. Dr. Heitger's interactions with business professionals, through executive education and the Center, allow him to bring a current and realworld perspective to his writing. His published research focuses on managerial accounting and risk management issues and has appeared in Harvard Business Review, Behavioral Research in Accounting, Accounting Horizons, Issues in Accounting Education, Journal of Accountancy, and Management Accounting Quarterly. His outside interests include hiking with his family in the National Park system.

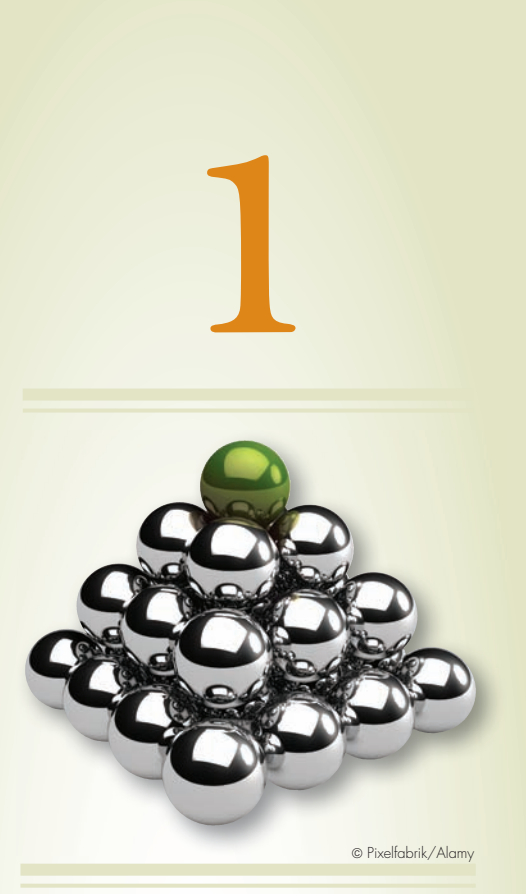

After studying Chapter 1, you should be able to:

**1** Explain the meaning of managerial accounting.

2 Explain the differences between managerial accounting and financial accounting.

8 Identify and explain the current focus of managerial accounting.

4 Describe the role of managerial accountants in an organization.

**5** Explain the importance of ethical behavior for managers and managerial accountants.

**6** Identify three forms of certification available to managerial accountants.

# Introduction to Managerial Accounting

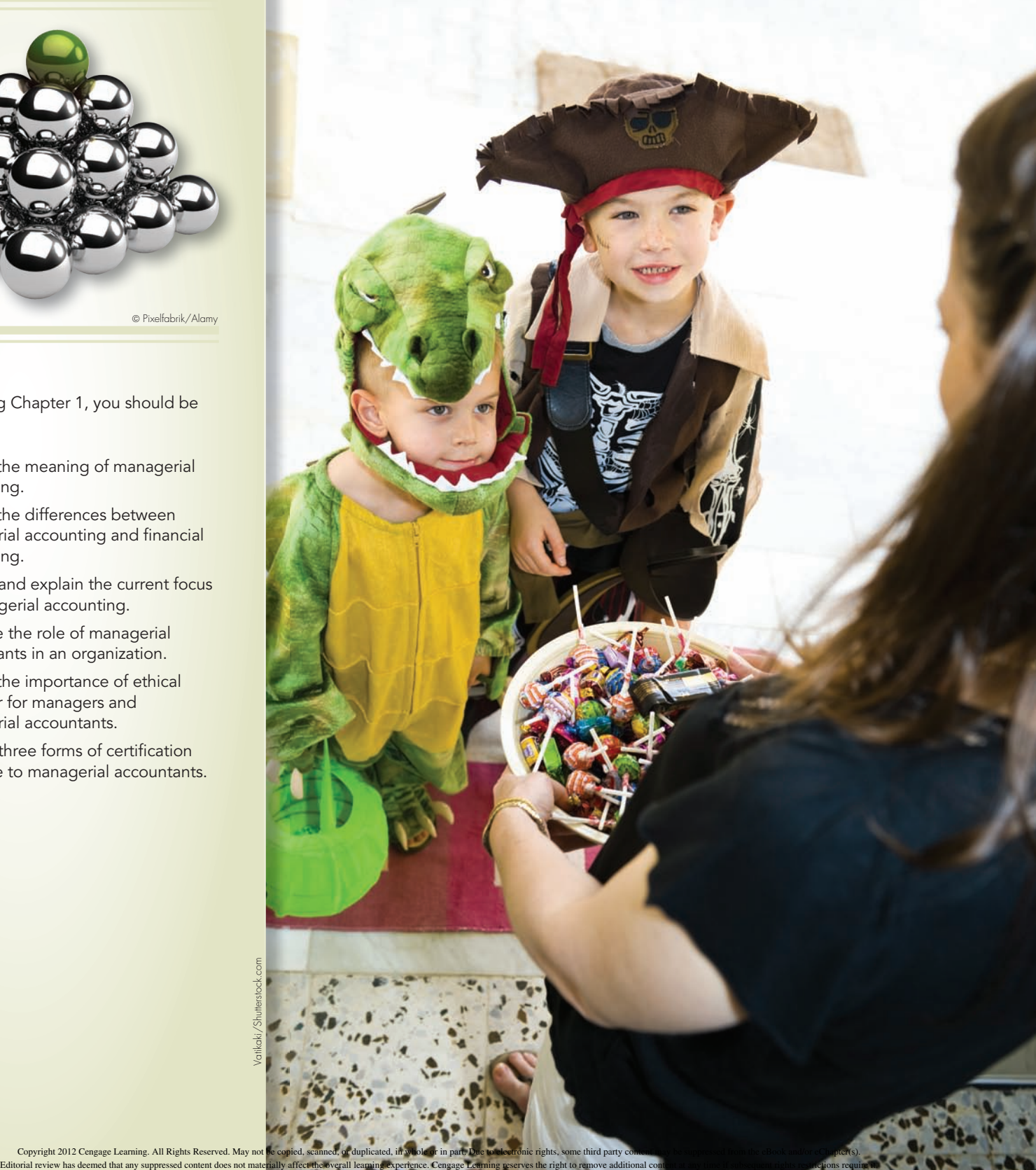

Copyright 2012 Cengage Learning. All Rights Reserved. Ma

# EXPERIENCE MANAGERIAL DECISIONS

with BuyCostumes.com

The greatest benefit of managerial accounting is also its biggest challenge—to provide managers with information that improves decisions and creates organizational value. This information helps inform managers about the impact of various strategic and operational decisions on key nonfinancial performance measures and

their eventual impact on the organization's financial performance. The information is challenging to prepare and analyze because it requires an understanding of all value chain components that affect the organization, including research and development, production, marketing, distribution, and customer service.

''Using the Internet and marketing creativity, BuyCostumes.com serves a market of 150 million U.S. consumers who spend \$3.6 billion on costumes each year.''

the Internet and marketing creativity, BuyCostumes .com serves a market of 150 million U.S. consumers who spend \$3.6 billion on costumes each year.

According to CEO Jalem Getz, BuyCostumes.com measures key performance indicators to guide its decision making. For example, managerial accountants

> analyze measures of customer satisfaction, average time between order placement and costume arrival for each shipping method, and the profitability of individual customer types. As customer trends change, competitors emerge, and techno-

Since its inception in 1999, **BuyCostumes.com** has blended the right managerial accounting information and an innovative business model to provide costumes to customers in over 50 countries. Using logical advances occur, BuyCostumes.com's managerial accounting information adapts to provide crucial insight into the company's performance and how its strategy should evolve to remain the world's largest Internet costume retailer.

OBJECTIVE **1** 

Explain the meaning of managerial accounting.

# THE MEANING OF MANAGERIAL ACCOUNTING

What do we mean by managerial accounting? Quite simply, **managerial accounting** is the provision of accounting information for a company's internal users. It is the firm's internal accounting system and is designed to support the information needs of managers. Unlike financial accounting, managerial accounting is not bound by any formal criteria such as generally accepted accounting principles (GAAP). Managerial accounting has three broad objectives:

- . To provide information for planning the organization's actions.
- . To provide information for controlling the organization's actions.
- . To provide information for making effective decisions.

Using recent examples from many companies in both the for-profit and not-forprofit sectors, this textbook explains how all manufacturing (e.g., aircraft producer— Boeing Corporation), merchandising (e.g., clothing retailer—Guess) and service (e.g., healthcare provider—Cleveland Clinic) organizations use managerial accounting information and concepts. People in all types of positions—from corporate presidents to graphic designers to hospital administrators—can improve their managerial skills by being well-grounded in the basic concepts and use of managerial accounting information for planning, controlling, and decision making.

Furthermore, thousands of companies increasingly release to the public (i.e., suppliers, regulators, employees, human rights organizations, environmental groups, customers, etc.) very large quantities of managerial accounting information that traditionally either did not exist or was released only internally. This information is released through optional reports known as corporate sustainability reports (e.g., Starbucks, McDonald's), social responsibility reports (e.g., Apple, Chiquita), or citizenship reports (e.g., General Electric). The release of these reports often occurs because firms want to manage their reputation by preparing and releasing such information themselves, rather than having Internet bloggers, newspapers, and cable news networks publish their own estimates of such information. Some leading companies (e.g., PepsiCo, Novo Nordisk, British Telecom) have even moved so far as to combine their sustainability report with their annual report, thereby resulting in a single, integrated report containing both traditional financial accounting information as well as managerial accounting information.<sup>1</sup> The exciting reality is that the importance and scope of managerial accounting information is growing rapidly around the globe. As a result, the demand for business people who possess the ability to create, understand, use and communicate managerial accounting information continues to grow.

# Information Needs of Managers and Other Users

Managerial accounting information is needed by a number of individuals. In particular, managers and empowered workers need comprehensive, up-to-date information for the following activities:

- . planning
- . controlling
- . decision making

# Planning

The detailed formulation of action to achieve a particular end is the management activity called planning. Planning requires setting objectives and identifying methods to achieve those objectives. For example, a firm may set the objective of increasing its

 $^{\rm 1}$  For a more in-depth discussion of the future of sustainability accounting, see Robert Eccles and Michael Krzus, One Report: Integrated Reporting for a Sustainable Strategy (John Wiley & Sons, Inc., Hoboken, NJ: 2010) or Brian Ballou and Dan Heitger, ''Accounting for the Sustainability Continuum,'' Journal of Accountancy (June 2010).

short-term and long-term profitability by improving the overall quality of its products. DaimlerChrysler drastically improved the quality and profitability of its Chrysler automobile division during the beginning of the 21st century to the point where its quality surpassed that of Mercedes-Benz (also owned by DaimlerChrysler).<sup>2</sup> By improving product quality, firms like DaimlerChrysler should be able to reduce scrap and rework, decrease the number of customer complaints and warranty work, reduce the resources currently assigned to inspection, and so on, thus increasing profitability. To realize these benefits, management must develop some specific methods that, when implemented, will lead to the achievement of the desired objective. A plant manager, for example, may start a supplier evaluation program to identify and select suppliers who are willing and able to supply defect-free parts. Empowered workers may be able to identify production causes of defects and to create new methods for producing a product that will reduce scrap and rework and the need for inspection. The new methods should be clearly specified and detailed.

# Controlling

Planning is only half the battle. Once a plan is created, it must be implemented and its implementation monitored by managers and workers to ensure that the plan is being carried out as intended. The managerial activity of monitoring a plan's implementation and taking corrective action as needed is referred to as controlling. Control is usually achieved by comparing actual performance with expected performance. This information can be used to evaluate or to correct the steps being taken to implement a plan. Based on the feedback, a manager (or worker) may decide to let the plan continue as is, take corrective action of some type to put the actions back in harmony with the original plan, or do some midstream replanning.

The managerial accounting information used for planning and control purposes can be either financial or nonfinancial in nature. For example, Duffy Tool and Stamping saved \$14,300 per year by redesigning a press operation.<sup>3</sup> In one department, completed parts (made by a press) came down a chute and fell into a parts tub. When the tub became full, press operators had to stop operation while the stock operator removed the full tub and replaced it with an empty one. Workers redesigned the operation so that each press had a chute with two branches—each leading to a different tub. Now when one tub is full, completed parts are routed into the other tub. The \$14,300 savings are a financial measure of the success of the redesign. The redesign also eliminated machine downtime and increased the number of units produced per hour (operational feedback), both of which are examples of nonfinancial performance. Both types of measures convey important information. Often financial and nonfinancial feedback is given to managers in the form of performance reports that compare the actual data with planned data or other benchmarks.

### Decision Making

The process of choosing among competing alternatives is called decision making. This managerial function is intertwined with planning and control in that a manager cannot successfully plan or control the organization's actions without making decisions regarding competing alternatives. For instance, if **BMW** contemplates the possibility of offering a car that runs on gasoline and hydrogen, its ultimate decision would be improved if information about the alternatives (e.g., pertaining to gasoline versus hydrogen versus hybrid combinations of these two automobile fuel options) is gathered and made available to managers. One of the major roles of the managerial accounting information system is to supply information that facilitates decision making.

<sup>2</sup> Sarah A. Webster and Joe Guy Collier, ''Fixing a Car Company: Zetsche on Mercedes: 'A Lot of Work Is Ahead,''' Detroit Free Press. Taken from http://forums.mbworld.org/forums/showthread.php?t=121650 on April 8, 2008.<br><sup>3</sup> George F. Hanks, "Excellence Teams in Action," Management Accounting (February 1995): 35.

# YOUDECIDE What Constitutes Managerial Accounting Information?

You are the **Costco** executive who has been chosen to decide whether or not the company should continue its policy of sourcing its finest coffee from Rwanda.

#### What types of information should you consider as you decide how best to structure and analyze this important long-term strategic decision? What challenges do you expect to face in making this decision?

What constitutes managerial accounting information is growing considerably as organizations must make decisions that include the global consequences of their actions, as well as the impact on an increasingly large number of vocal, well-informed, and powerful stakeholders. Stakeholders include the company's customers, suppliers, employees, regulators, politicians, lawmakers, and local community members. Generally speaking, managerial accounting information can be financial in nature, such as sales revenue or cost of sales, or nonfinancial in nature, such as the number of quality defects or the percentage of manufacturing plants that are inspected for compliance with human rights policies. One of the most exciting—and yet daunting—aspects of managerial accounting is that one can choose to measure anything, assuming the resources, information technology, and creativity exist to capture the desired performance measure.

As a Costco executive, one of the first nonfinancial factors you likely would consider measuring is the quality of the Rwandan coffee to ensure that it fulfills Costco's strategic goal of creating a competitive advantage by providing premium coffee to customers. Quality could be defined by the beans' taste, shelf life longevity, or other factors valued by customers. Other important nonfinancial performance measures might include the time required to ship the harvested beans from Rwanda to Costco stores around North America and the presence of a local farming workforce in Rwanda critical to successfully sustaining a long-term supply chain between Rwandan fields and Costco customers.

One of the most important financial items to measure would be the importance to Costco's customers of purchasing premium quality coffee, which could be measured by the additional price they are willing to pay for Rwandan coffee over and above more average quality coffee. Other financial measures might include the cost of harvesting, inspecting, and shipping beans, as well as investments in Rwandan farming communities (e.g., physical infrastructure and schools) that ensure the relationship is sustainable for future generations.

Finally, you should consider how the decision to continue sourcing premium coffee from Rwanda will be perceived by Costco's important stakeholders, including its customers who buy the coffee, suppliers who provide the coffee beans, and government officials in the United States and Rwanda who set trading policies between the two countries. Accurately measuring issues like stakeholder perceptions of such decisions can be difficult because the managerial accountant oftentimes must invent new measures, figure out where the data to create such measures might come from, and estimate how accurate these measures will be once collected.

The managerial accountant's ability to inform executive decision makers by providing innovative, accurate, and timely performance measures can create an important competitive advantage for the organization by improving its key decisions.

### OBJECTIVE<sup>2</sup>

Explain the differences between managerial accounting and financial accounting.

# FINANCIAL ACCOUNTING AND MANAGERIAL ACCOUNTING

There are two basic kinds of accounting information systems: financial accounting and managerial accounting.

### Financial Accounting

Financial accounting is primarily concerned with producing information (financial statements) for external users, including investors, creditors, customers, suppliers, government agencies (Food and Drug Administration, Federal Communications Commission, etc.), and labor unions. This information has a historical orientation and is used for such things as investment decisions, stewardship evaluation, monitoring activity, and regulatory measures. Financial statements must conform to certain rules and conventions that are defined by various agencies, such as the Securities and Exchange Commission (SEC), the Financial Accounting Standards Board (FASB), and the International Accounting Standards Board (IASB). These rules pertain to issues such as the recognition of revenues; timing of expenses; and recording of assets, liabilities, and stockholders' equity.

# Managerial Accounting

The managerial accounting system produces information for internal users, such as managers, executives, and workers. Thus, managerial accounting could be properly called internal accounting, and financial accounting could be called external accounting. Specifically, managerial accounting identifies, collects, measures, classifies, and reports financial and nonfinancial information that is useful to internal users in planning, controlling, and decision making.

# Comparison of Financial and Managerial Accounting

When comparing financial accounting to managerial accounting, several differences can be identified. Some of the more important differences follow and are summarized in Exhibit 1.1.

- . Targeted users. Managerial accounting focuses on providing information for internal users, while financial accounting focuses on providing information for external users.
- . Restrictions on inputs and processes. Managerial accounting is not subject to the requirements of generally accepted accounting principles set by the SEC and the FASB that must be followed for financial reporting. The inputs and processes of financial accounting are well defined. Only certain kinds of economic events qualify as inputs, and processes must follow generally accepted methods. Unlike financial accounting, managerial accounting has no official body that prescribes the format, content, and rules for selecting inputs and processes and preparing reports.
- Type of information. The restrictions imposed by financial accounting tend to produce objective and verifiable financial information. For managerial accounting, information may be financial or nonfinancial and may be much more subjective in nature.
- Time orientation. Financial accounting has a historical orientation (i.e., looking through the rear view mirror). It records and reports events that have already happened. Although managerial accounting also records and reports events that have already occurred, it strongly emphasizes providing information about future events (i.e., looking through the front windshield). Management, for example, may want to know what it will cost to produce a product next year. This future orientation is necessary for planning and decision making.
- Degree of aggregation. Managerial accounting provides measures and internal reports used to evaluate the performance of entities, product lines, departments, and managers. Essentially, detailed information is needed and provided. Financial accounting, on the other hand, focuses on overall firm performance, providing a more aggregated viewpoint.
- . Breadth. Managerial accounting is much broader than financial accounting. It includes aspects of managerial economics, industrial engineering, and management science as well as numerous other areas.

#### Comparison of Financial and Managerial Accounting

- . Externally focused
- . Must follow externally imposed rules
- . Objective financial information
- . Historical orientation
- . Information about the firm as a whole
- . More self contained

© Cengage Learning 2014 Cengage Learning 2014

#### Financial Accounting Managerial Accounting

- Internally focused
- . No mandatory rules
- . Financial and nonfinancial information; subjective information possible

EXHIBIT 1.1

- . Emphasis on the future
- . Internal evaluation and decisions based on very detailed information
- . Broad, multidisciplinary

The accounting system should be designed to provide both financial and managerial accounting information. The key point here is flexibility—the system should be able to supply different information for different purposes.

# CURRENT FOCUS OF MANAGERIAL ACCOUNTING

The business environment in which companies operate has changed dramatically over the past several decades. For instance, advances in technology, the Internet, the opening of markets around the world, increased competitive pressures and increased complexity of strategy (e.g., alliances between McDonald's and The Walt Disney Company for promotional tie-ins) and operations all have combined to produce a global business environment. Effective managerial accounting systems also have changed in order to provide information that helps improve companies' planning, control, and decisionmaking activities. Several important uses of managerial accounting resulting from these advances include new methods of estimating product and service cost and profitability, understanding customer orientation, evaluating the business from a cross-functional perspective, and providing information useful in improving total quality.

# New Methods of Costing Products and Services

Today's companies need focused, accurate information on the cost of the products and services they produce. In the past, a company might have produced a few products that were roughly similar to one another. Only the cost of materials and labor might have differed from one product to another and figuring out the cost of each unit was relatively easy. Now, with the increase in technology and automation, it is more difficult to generate the costing information needed by management. As Peter Drucker, internationally respected management guru, points out:

Traditional cost accounting in manufacturing does not record the cost of nonproducing such as the cost of faulty quality, or of a machine being out of order, or of needed parts not being on hand. Yet these unrecorded and uncontrolled costs in some plants run as high as the costs that traditional accounting does record. By contrast, a new method of cost accounting developed in the last 10 years—called ''activity-based'' accounting records all costs. And it relates them, as traditional accounting cannot, to value-added.<sup>4</sup>

Activity-based costing (ABC) is a more detailed approach to determining the cost of goods and services. ABC improves costing accuracy by emphasizing the cost of the many activities or tasks that must be done to produce a product or offer a service. United Parcel Service Inc. (UPS) used ABC to discover and manage the cost of the activities involved with shipping packages by truck, as opposed to by plane, in order to beat FedEx at its overnight delivery business in quick mid-distance (up to 500 miles) overnight deliveries.<sup>5</sup> Process-value analysis focuses on the way in which companies create value for customers. The objective is to find ways to perform necessary activities more efficiently and to eliminate those that do not create customer value.

# Customer Orientation

Customer value is a key focus because firms can establish a competitive advantage by creating better customer value for the same or lower cost than competitors or creating equivalent value for lower cost than that of competitors. Customer value is the difference between what a customer receives and what the customer gives up when buying a product or service. When we talk about customer value, we consider the complete range

Identify and explain the current focus of managerial accounting.

<sup>&</sup>lt;sup>4</sup> Peter F. Drucker, ''We Need to Measure, Not Count,'' The Wall Street Journal (April 13, 1993): A14.  $^5$  Charles Haddad and Jack Ewing, ''Ground Wars: UPS's Rapid Ascent Leaves FedEx Scrambling,'' BusinessWeek (May 21, 2001): 64–68.

of tangible and intangible benefits that a customer receives from a purchased product. Customers receive basic and special product features, service, quality, instructions for use, reputation, brand name, and other important factors. On the other hand, customers give up the cost of purchasing the product, the time and effort spent acquiring and learning to use the product, and the costs of using, maintaining, and disposing of it.

**Strategic Positioning** Effective cost information can help the company identify strategies that increase customer value and, in so doing, create a sustainable competitive advantage.<sup>6</sup> Generally, firms choose one of two general strategies:

- *Cost leadership*: The objective of the cost leadership strategy is to provide the same or better value to customers at a lower cost than competitors.
- . Superior products through differentiation (e.g., highest performance quality, most desired product features, best customer service, etc.): A differentiation strategy strives to increase customer value by providing something to customers not provided by competitors. For example, Best Buy's Geek Squad of computer technicians creates a competitive advantage for Best Buy by providing 24-hour inhome technical assistance for its customers. Accurate cost information is important to see whether or not the additional service provided by the Geek Squad adds more to revenue than it does to cost.

The Value Chain Successful pursuit of cost leadership and/or differentiation strategies requires an understanding of a firm's value chain. The value chain is the set of activities required to design, develop, produce, market, and deliver products and services, as well as provide support services to customers. Exhibit 1.2 illustrates the value chain. A managerial accounting system should track information about a wide variety of activities that span the value chain. For example, Apple spent considerable effort researching the cost of developing and manufacturing the iPhone, as well as the amount of money potential customers would be willing to spend to purchase it before releasing the most recent version. Also, customer value can be increased by improving the speed of delivery and response, as many customers believe that delivery delayed is delivery denied. FedEx exploited this part of the value chain and successfully developed a service that was not being offered by the U.S. Postal Service.

It is important to note that companies have internal customers as well. For example, the procurement process acquires and delivers parts and materials to producing departments. Providing high-quality parts on a timely basis to managers of producing departments is just as vital for procurement as it is for the company as a whole to provide high-quality goods to external customers. The emphasis on managing the internal value chain and servicing internal customers has revealed the importance of a cross-functional perspective.

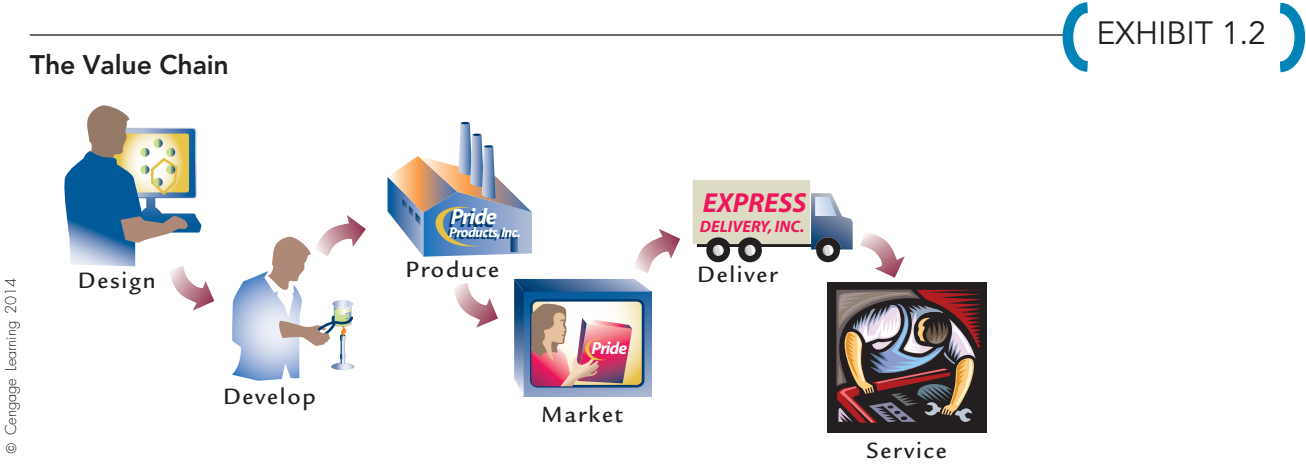

<sup>6</sup> C. Rutledge and R. Williams, ''A Seat at the Table,'' Outlook Journal (June 2004). Taken from www.accenture .com/xd/xd.asp?it=enweb&xd=ideas%5Coutlook%5C2\_2004%5Cm on October 6, 2005.